## Cheatography

## **Ipython Notebook Server**

**To start the ipython notebook server :** ipython notebook --pylab inline **To start the ipython notebook server with a pre-existing profile:** ipython notebook --profile=nbserver

## **Load modules not in path**

**In order to load modules not currently in the Python path:** import sys sys.path.append('/data/shatner')

from shatner import awesome

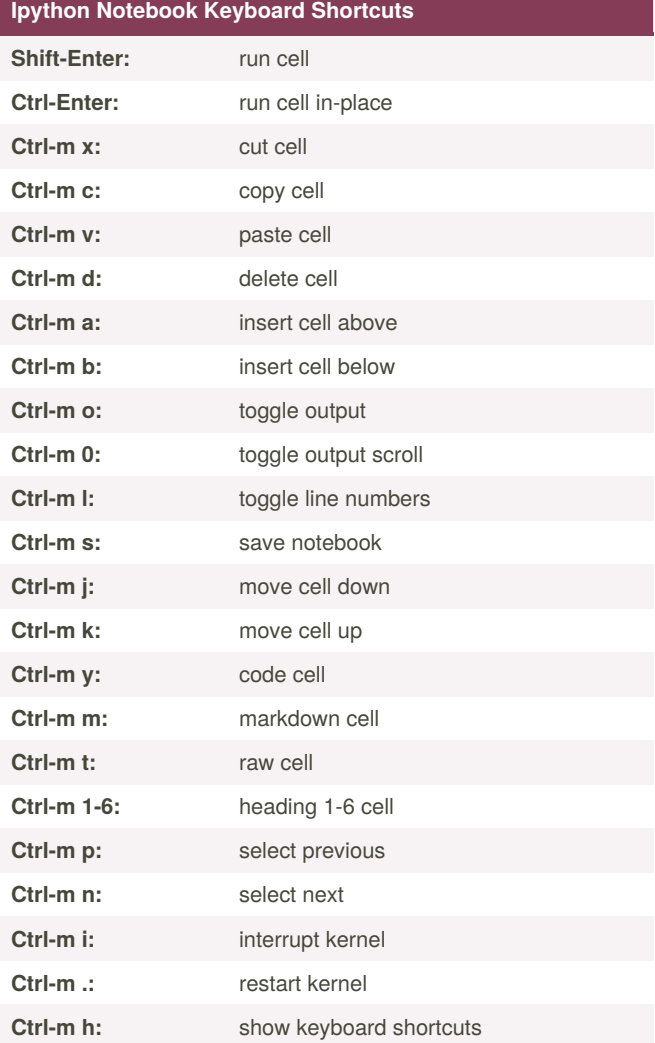

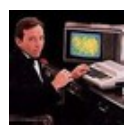

By **dr.bagels** [cheatography.com/dr-bagels/](http://www.cheatography.com/dr-bagels/) Not published yet. Last updated 12th May, 2016. Page 1 of 1.

Sponsored by **CrosswordCheats.com** Learn to solve cryptic crosswords! <http://crosswordcheats.com>